1200 BPS Internal Modem (250-1013) Switch Settings Faxback Doc. # 4747

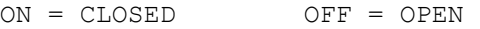

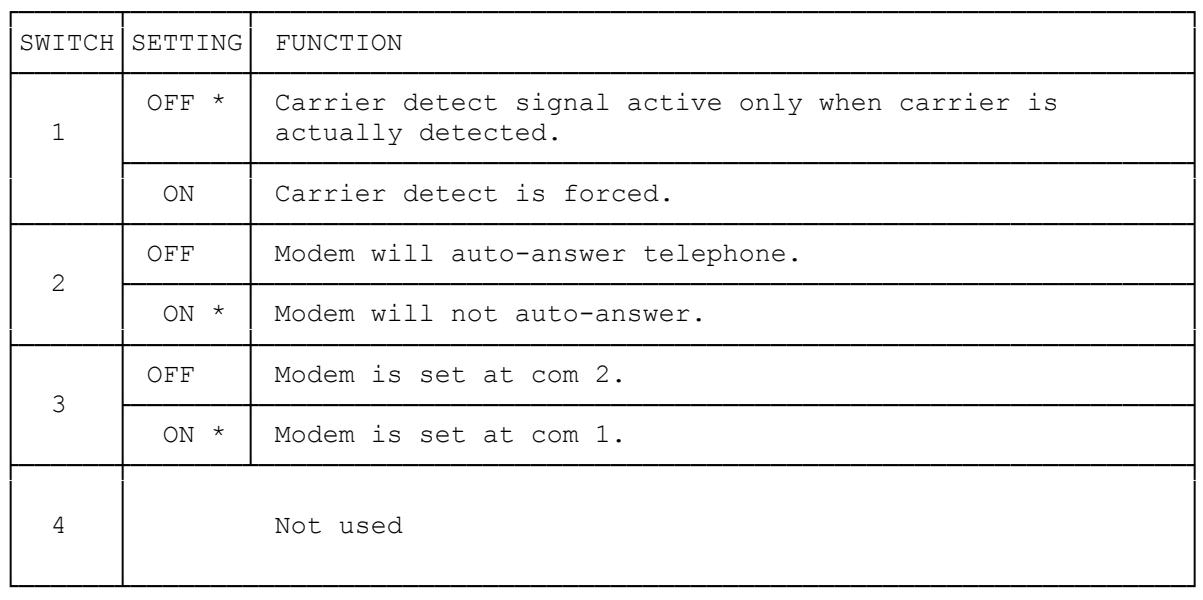

The factory default settings are indicated by  $*$ .

## AUTO-ANSWER

 Switch 2 controls the auto-answer operation. In the OFF position, the PC Modem is set to answer the phone automatically. When the PC Modem needs to share the phone line with people, it is probably better to turn auto answer off by putting switch 2 ON. If the line is used only for data, the auto-answer should be left on.

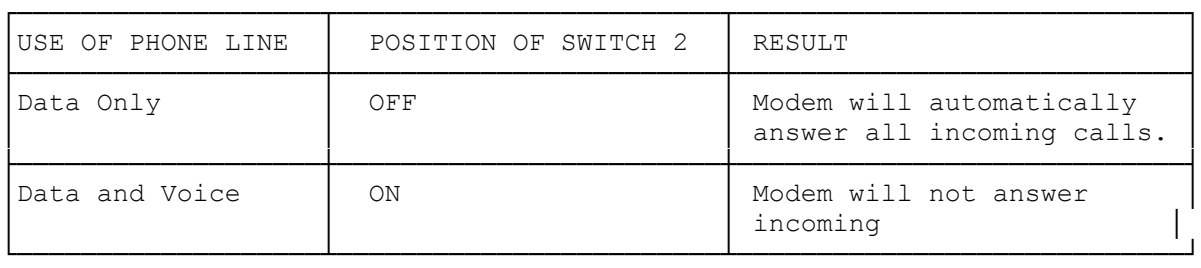

## SETTING THE COMMUNICATIONS PORT

The communications port is set via DIP switch 3 (see table below). If there is no other serial device (mouse or serial printer) connected to the computer, set the modem to Com 1. Otherwise, set the modem to be different than the other serial device.

The communications software you are using may require you to indicate in which port you have installed your PC Modem. Make sure your software is set to the same port as the PC Modem.

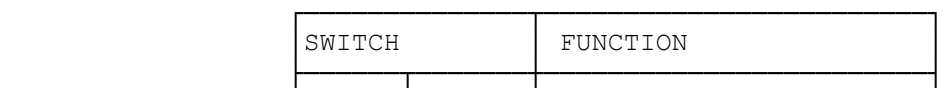

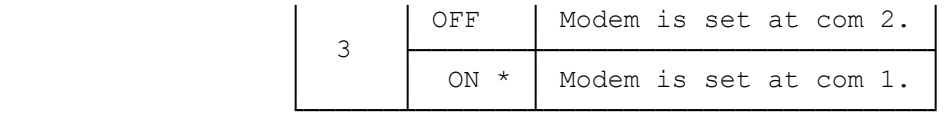

\* Default Setting

(dkh-07/28/93)